## **Rholang Cheat Sheet**  $\mathcal{B}$

For more information https://www.rchain.coop/learn-rholang Updated 10.04.18

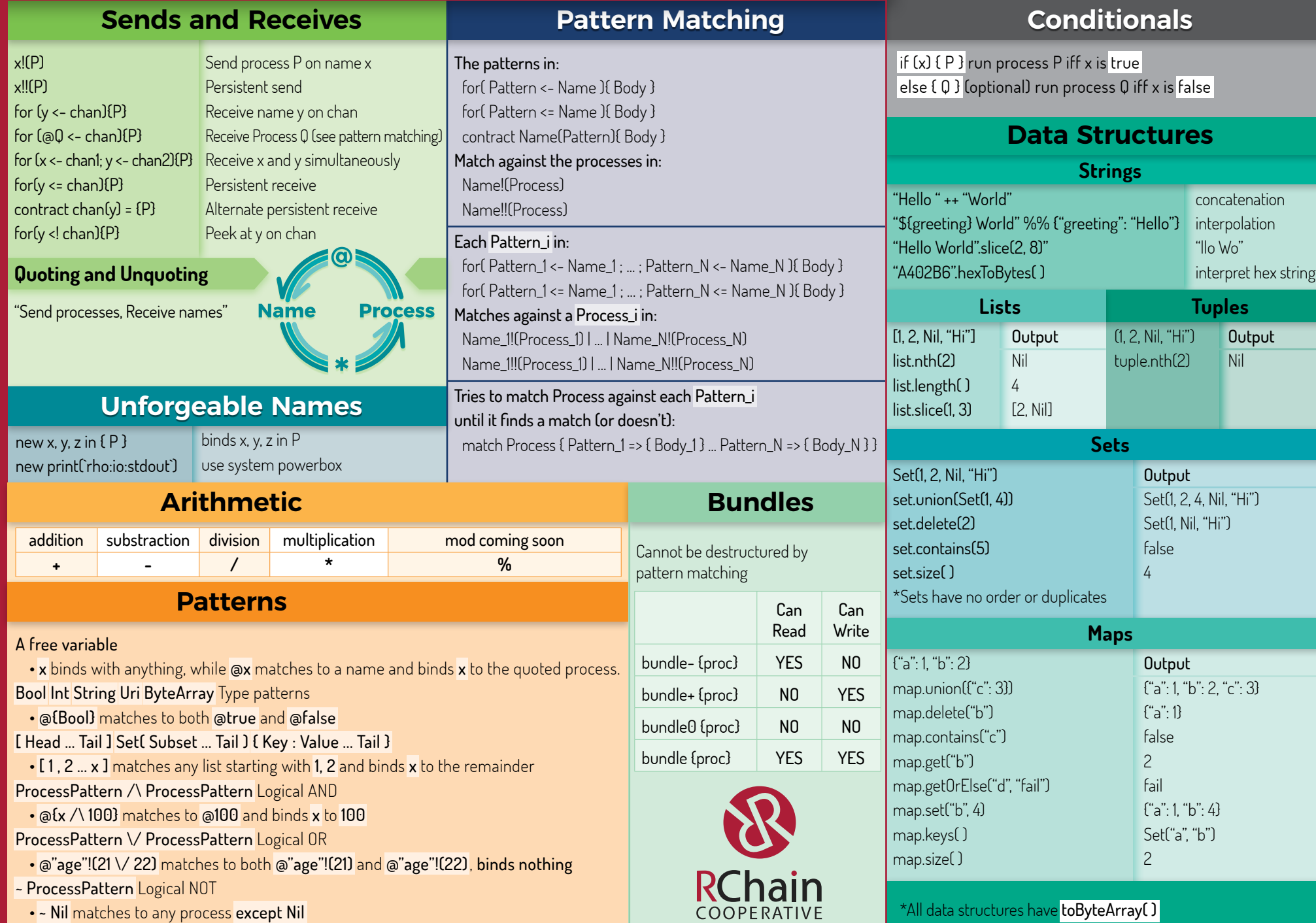